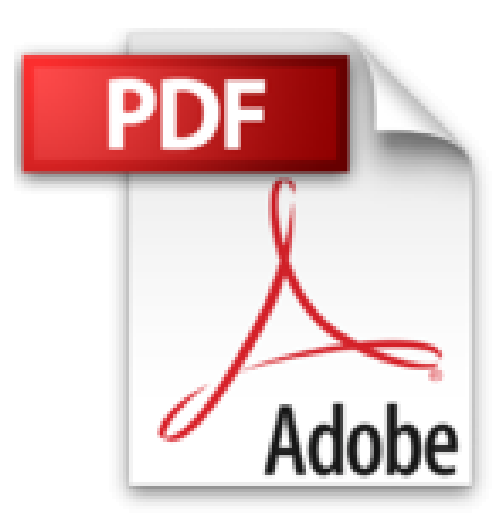

## **Art du Compositing avec Photoshop CS4 (l')**

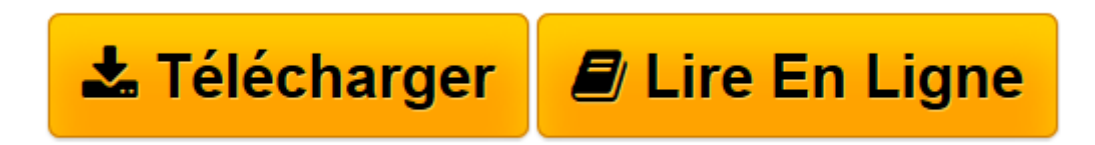

[Click here](http://bookspofr.club/fr/read.php?id=2744092622&src=fbs) if your download doesn"t start automatically

## **Art du Compositing avec Photoshop CS4 (l')**

Dan Moughamian, Scott Valentine

**Art du Compositing avec Photoshop CS4 (l')** Dan Moughamian, Scott Valentine

**[Télécharger](http://bookspofr.club/fr/read.php?id=2744092622&src=fbs)** [Art du Compositing avec Photoshop CS4 \(l'\) ...pdf](http://bookspofr.club/fr/read.php?id=2744092622&src=fbs)

**[Lire en ligne](http://bookspofr.club/fr/read.php?id=2744092622&src=fbs)** [Art du Compositing avec Photoshop CS4 \(l'\) ...pdf](http://bookspofr.club/fr/read.php?id=2744092622&src=fbs)

## **Téléchargez et lisez en ligne Art du Compositing avec Photoshop CS4 (l') Dan Moughamian, Scott Valentine**

## 296 pages

Revue de presse

On découvre des trucs étonnants dans cet ouvrage ! Un guide qui peut servir à tous photographe désireux d'aller un peu plus loin encore dans la photo numérique(*A vos Mac* ) Présentation de l'éditeur

Le compositing permet aux photographes et aux artistes du numérique travaillant avec Photoshop de créer des univers graphiques et photographiques uniques en fusionnant des images provenant de différentes sources (photographies, objets 3D...).

Dans cet ouvrage, vous découvrirez comment préparer vos prises de vue et améliorer vos photographies de manière à réussir des compositings audacieux grâce aux techniques et conseils dispensés par deux artistes et experts Photoshop : Dan Moughamian et Scott Valentine.Vous apprendrez notamment à : •importer et améliorer vos images sources ;

•planifier et prévisualiser vos photographies pour obtenir les meilleures images ;

•travailler avec des programmes 3D et appliquer les techniques fondamentales de modélisation et de rendu pour créer des images photo réalistes ;

•déterminer quand et comment un logiciel peut améliorer la perception d'une image ;

•développer des techniques photographiques pour vous aider à augmenter la qualité de vos images composites.Plus qu'un simple guide sur Photoshop CS4 et sur la retouche photo, *L'Art du compositing* enseigne les concepts et principes qui vous permettront d'aiguiser votre regard et de développer votre sens artistique afin de créer les meilleures images composites possibles.Biographie de l'auteur

Dan Moughamian est un photographe de paysages et d'architecture urbaine et un créateur de compositing réputé. Expert Photoshop, il a directement travaillé avec Adobe Systems à l'amélioration de nombreuses fonctions de compositing.

Scott Valentine est un photographe expérimental plusieurs fois récompensé qui travaille depuis très longtemps avec Photoshop. Disposant d'une connaissance approfondie de l'imagerie numérique en général et de la physique optique en particulier, il est un expert en micro photographie et dans l'analyse technique de l'image.

Download and Read Online Art du Compositing avec Photoshop CS4 (l') Dan Moughamian, Scott Valentine #0DSIKXULQEC

Lire Art du Compositing avec Photoshop CS4 (l') par Dan Moughamian, Scott Valentine pour ebook en ligneArt du Compositing avec Photoshop CS4 (l') par Dan Moughamian, Scott Valentine Téléchargement gratuit de PDF, livres audio, livres à lire, bons livres à lire, livres bon marché, bons livres, livres en ligne, livres en ligne, revues de livres epub, lecture de livres en ligne, livres à lire en ligne, bibliothèque en ligne, bons livres à lire, PDF Les meilleurs livres à lire, les meilleurs livres pour lire les livres Art du Compositing avec Photoshop CS4 (l') par Dan Moughamian, Scott Valentine à lire en ligne.Online Art du Compositing avec Photoshop CS4 (l') par Dan Moughamian, Scott Valentine ebook Téléchargement PDFArt du Compositing avec Photoshop CS4 (l') par Dan Moughamian, Scott Valentine DocArt du Compositing avec Photoshop CS4 (l') par Dan Moughamian, Scott Valentine MobipocketArt du Compositing avec Photoshop CS4 (l') par Dan Moughamian, Scott Valentine EPub **0DSIKXULQEC0DSIKXULQEC0DSIKXULQEC**